# **Stellar Occultation Timing Association Switzerland**

# **Stellar Occultation by Triton**

October 5, 2017

### **Overview:**

Triton: about 13.5 mag Star: about 12.4 mag Location: RA (J2000): 22h 54m 18.4s

Dec (J2000): –08° 00m 08.3s UCAC4 410-143659 2MASS 22541840-0800082 USNO B 0819-0776968 GAIA DR1 2610107907030969600

### **Preparation:**

Priority 1: If possible, choose focal length 2000 mm and more to clearly separate Triton from Neptun (distance only 12 arcsec)

Priority 2: Choose exposure/integrated time to get a clear signal from Triton (x16, x32, x64….)

- Adjust Field of View to get some comparison stars in the same field.
- Do not use any filters
- Do not apply any video compression
- Do not apply any camera internal processing (all parameters OFF / ZERO), except: AGC (Gain): as required

## **Recording Schedule:** October 5, 2017

Define new File Name in VirtualDub 22:00:00 UT Start Recording of Triton, showing Triton and occulted star still **separated** 22:01:00 UT End Recording of Triton, showing Triton and occulted star still **separated** Define new File Name in VirtualDub 23:00:00 UT Start Recording **Dark Video Sequence** (close video cam aperture before) 23:01:00 UT End Recording **Dark Video Sequence** (remove video cam aperture) Define new File Name in VirtualDub 23:05:00 UT Start Recording of Triton, showing Triton and occulted star still **separated** 23:06:00 UT End Recording of Triton, showing Triton and occulted star still **separated** Define new File Name in VirtualDub 23:18:00 UT Start Recording **Triton Occultation** (= October 06, 01:18:00 MESZ) Mid of Triton Occultation over Switzerland: about 23:48:00 UT 00:18:00 UT End Recording **Triton Occultation** (= October 06, 02:18:00 MESZ) Define new File Name in VirtualDub 00:30:00 UT Start Recording **Dark Video Sequence** (close video cam aperture before)

00:31:00 UT End Recording **Dark Video Sequence** (remove video cam aperture)

## **Upload:**

After successful recording, please send an e-mail to

- Karsten Schindler (schindler@dsi.uni-stuttgart.de)
- with cc to me (jonas.schenker@sunrise.ch)

with the following content:

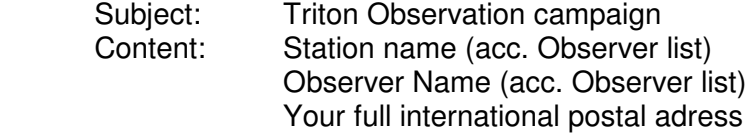

After sending this e-mail to Karsten Schindler, you will get the login data to upload your data directly into a personal directory of the Server of University of Stuttgart. Please upload your data within a few days after the successful observation, thank you.

Filenames: Each filename shall contain the station name, observer name and the ongoing number.

Examples of filenames:

Triton separated from occulted star: "GNO\_Sposetti\_Separation\_01.avi" Dark Video Sequenze 1: "GNO\_Sposetti\_Dark\_01.avi Triton separated from occulted star: "GNO\_Sposetti\_Separation\_02.avi" Main Triton Occultation: "GNO\_Sposetti\_Triton\_01.avi" ... "GNO\_Sposetti\_Triton\_XX.avi"<br>Dark Video Sequenze 2: "GNO Sposetti Dark 02.avi" "GNO\_Sposetti\_Dark \_02.avi"

Good luck and clear skies!